# JX-08 Guida Rapida

Prima di usare questa unità, leggete attentamente "USARE L'UNITÀ IN MODO SICURO" e "NOTE IMPORTANTI" (foglio "USARE L'UNITÀ IN MODO SICURO"). Dopo la lettura, tenete il documento(i) a portata di mano per future consultazioni.

# Descrizioni del Pannello

## Pannello Superiore (Sezione di Controllo)

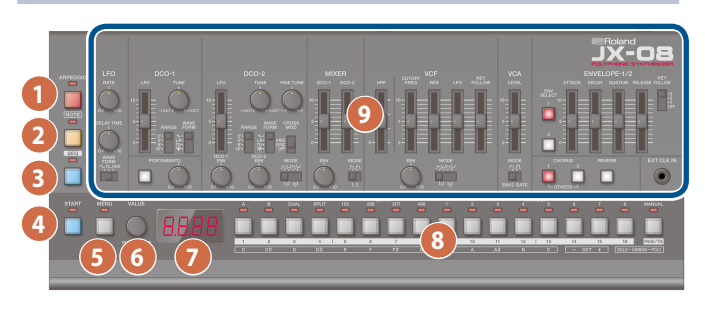

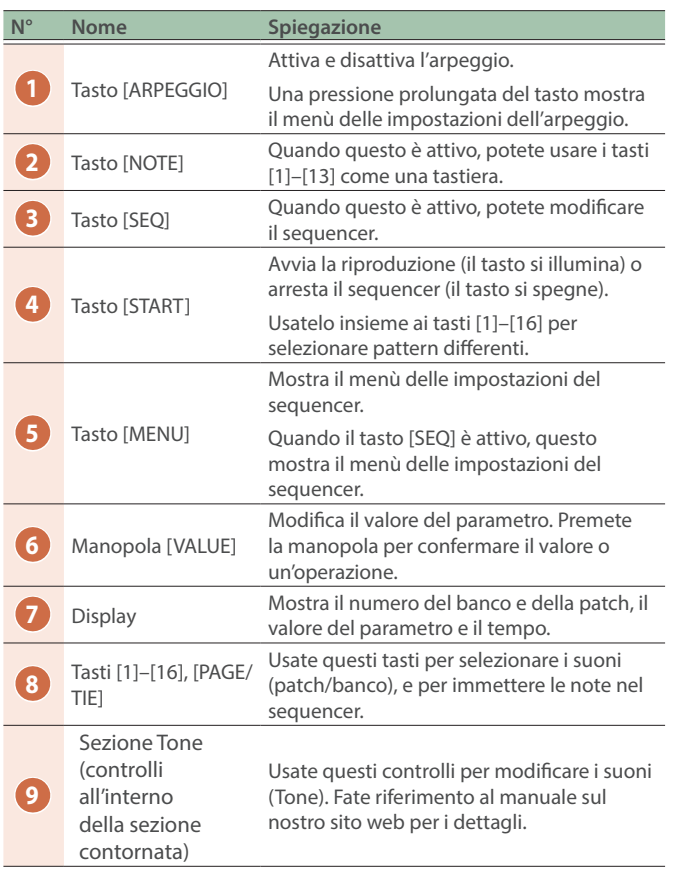

### Pannello Posteriore

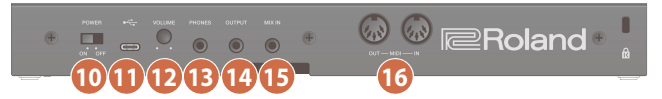

Per evitare malfunzionamenti e/o danni ai diffusori o ad altri dispositivi, abbassate sempre il volume, e spegnete tutti i dispositivi prima di eseguire qualsiasi collegamento.

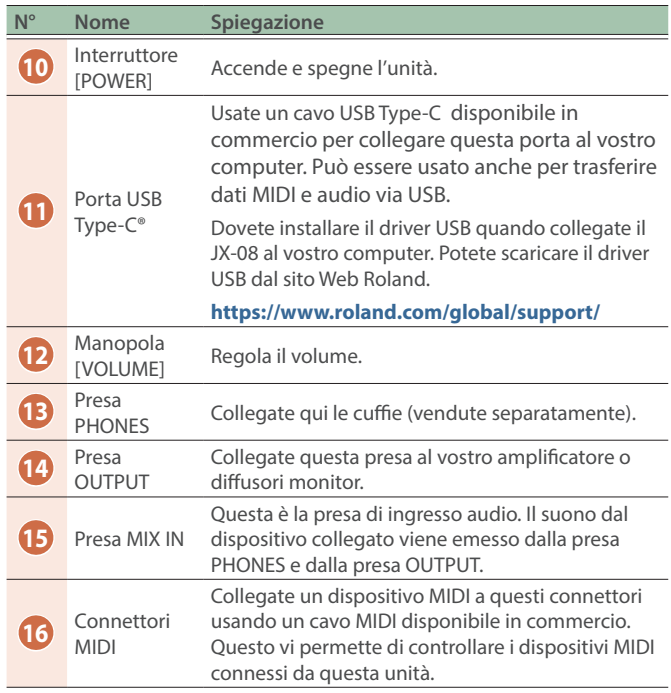

# Emettere il Suono

### **1. Accendete il JX-08.**

- \* Controllate sempre che il livello di volume sia abbassato prima di accendere/spegnere l'unità. Anche con il volume al minimo, potreste avvertire un rumore all'accensione/spegnimento. Ma questo è normale, e non indica un malfunzionamento.
- **2. Tenete premuto il tasto [START] e premete i tasti [9]–[16] (NUMBER 1–8).**

Seleziona un pattern. Il numero del pattern appare sul display.

### **3. Premete il tasto [START].**

Questo riproduce il pattern. Premete nuovamente il tasto [START] per arrestare il pattern.

# Manuale Online

Per maggiori dettagli su questa unità, fate riferimento al manuale online (HTML) accedendo al link sotto.

**https://roland.cm/jx-08\_om**

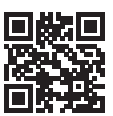